## LOGO,

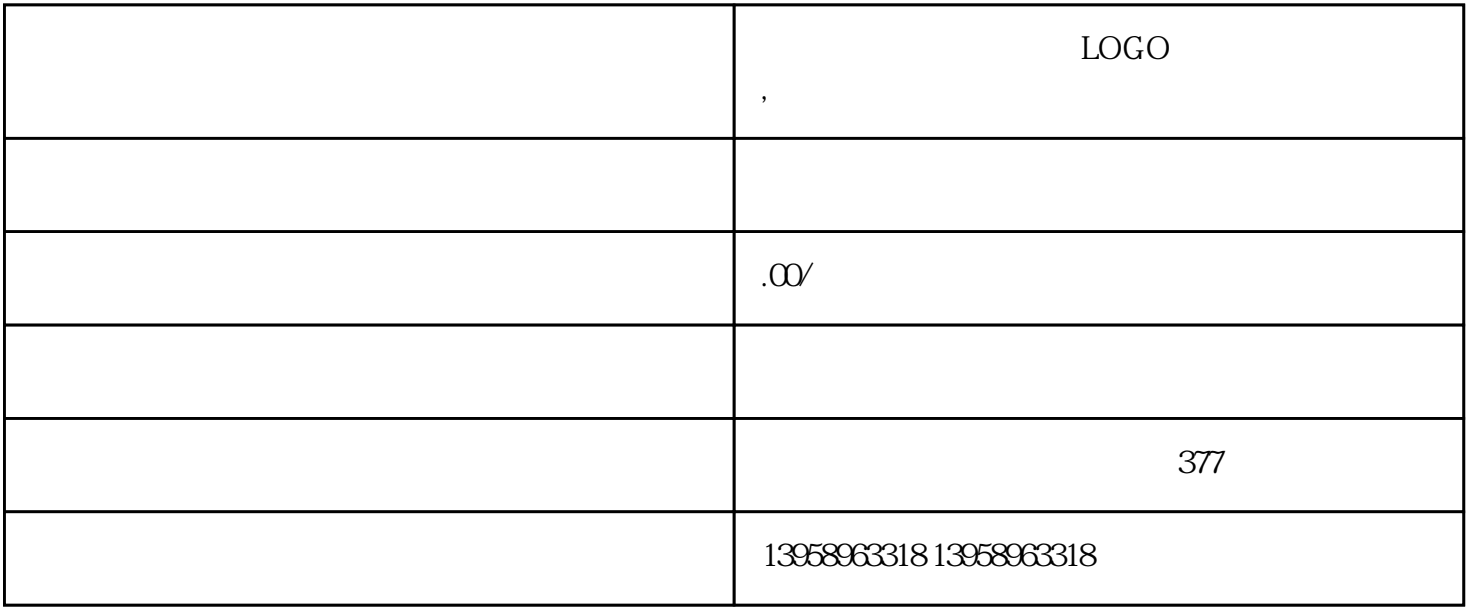

 $\text{TOP7}$ 

O and D=lg Q /Q

TOP8、 什么是密度?答:颜色物体的光现象一般有透射、反射、选择性吸收。如图3-20(彩),O是颜  $\mathsf{Q}$  and  $\mathsf{Q}$  and  $\mathsf{Q}$   $\rm LOGO$ 

 $PVC$ 

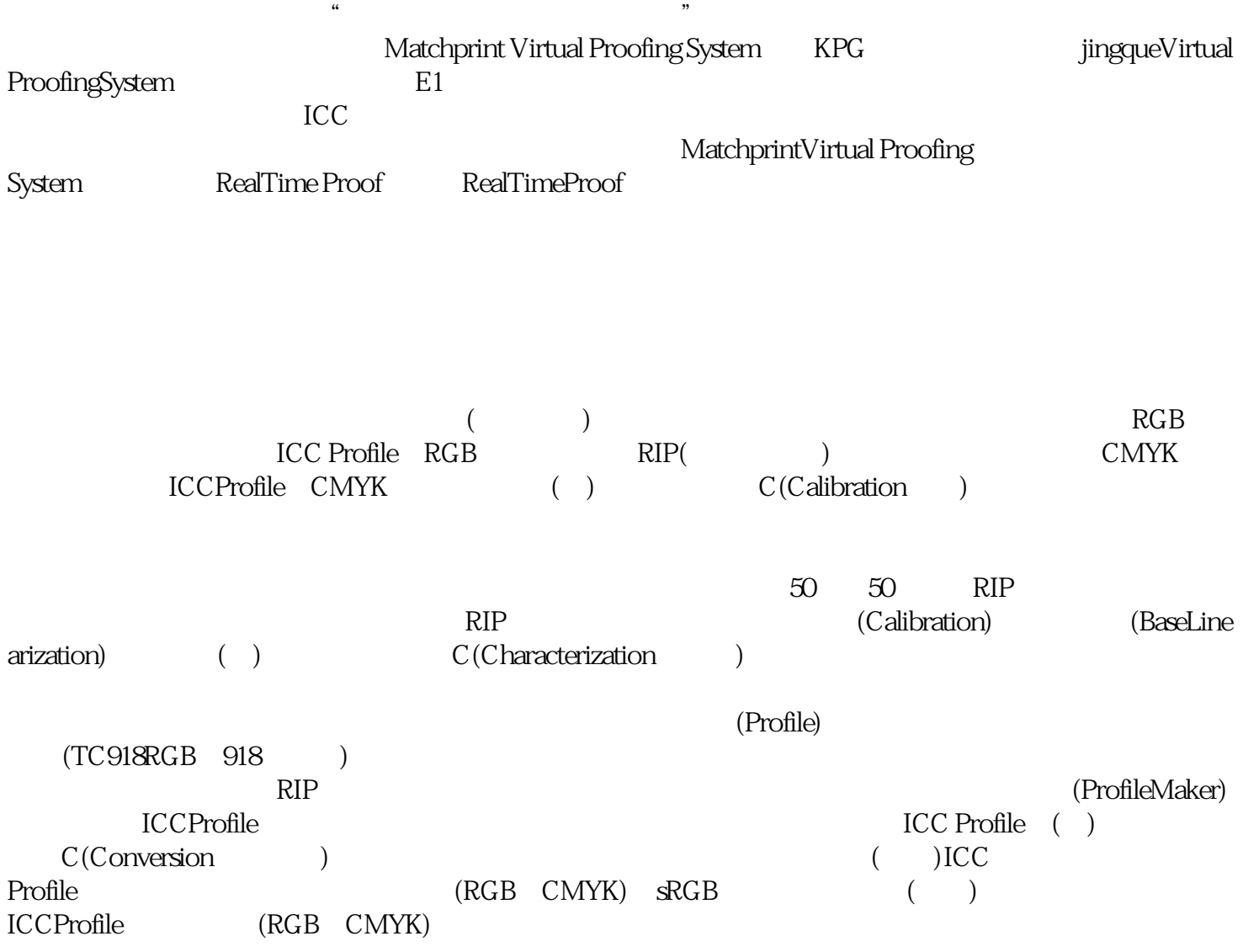